# **STEREO** *IMPACT*

IDPU Users Manual

IDPU\_UsersManual\_B.doc Version B – 2005-Apr-01

David Curtis, UCB IMPACT Project Manager

# **Document Revision Record**

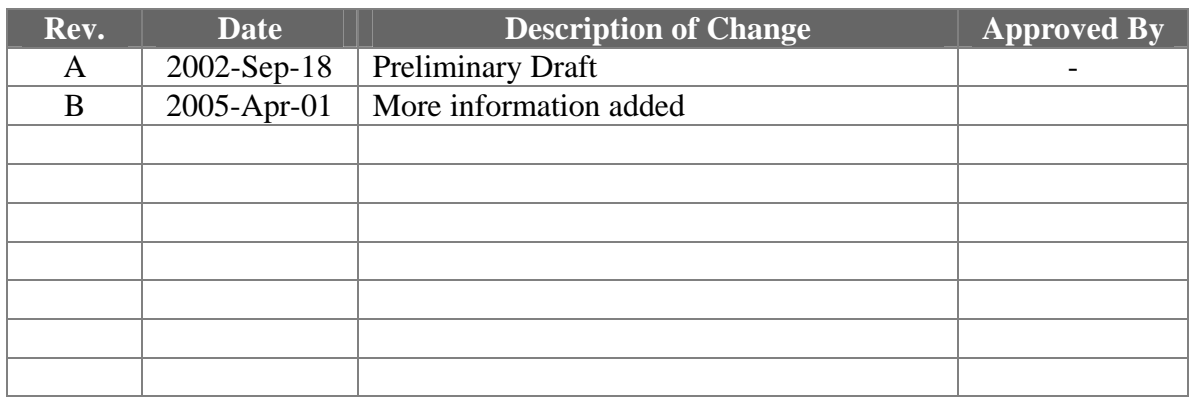

# **Distribution List**

Dave Curtis, UCB Peter Schroeder, UCB Lil Richenthal, GSFC Lynn Kistler, UNH

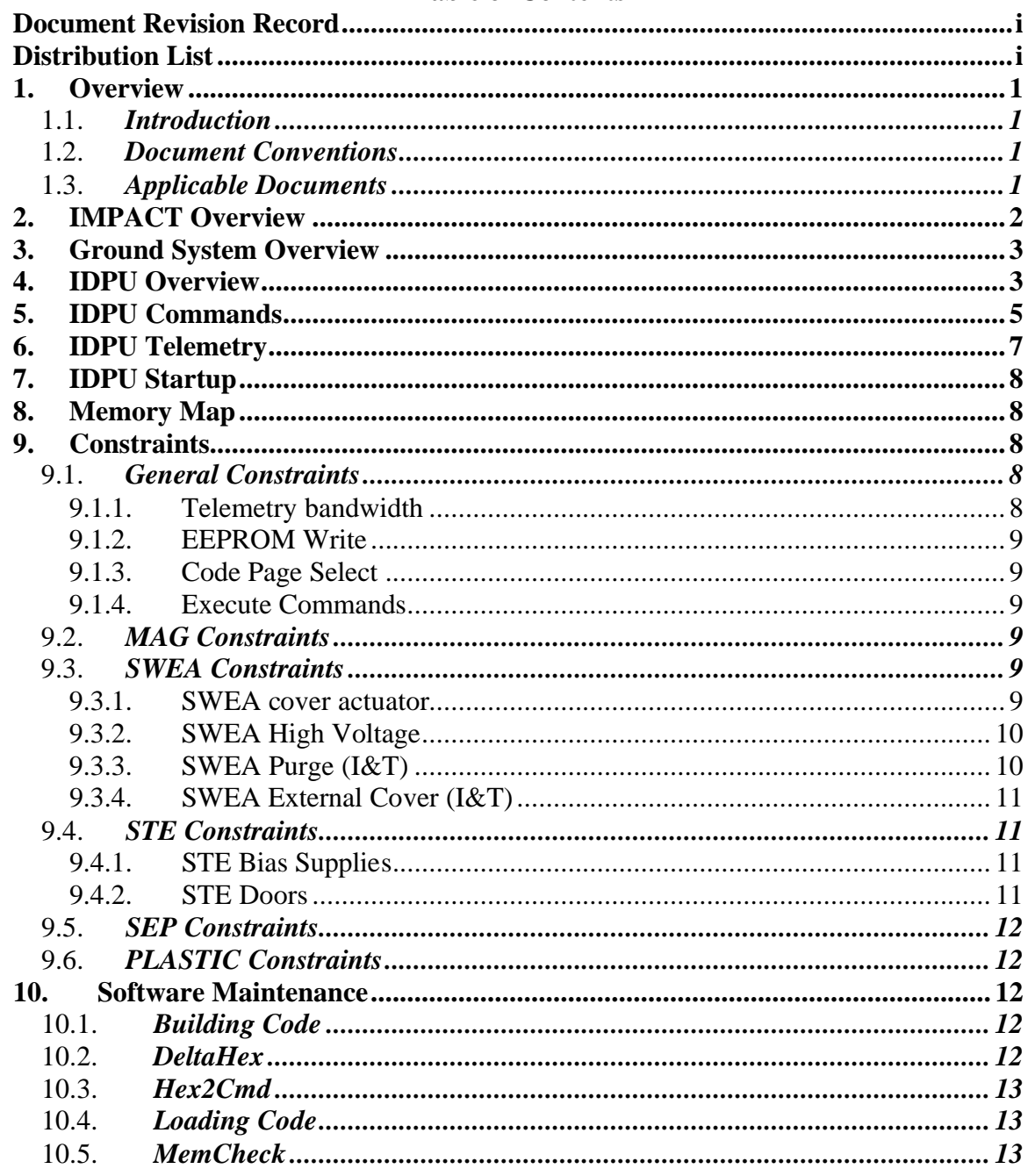

### **Table of Contents**

# **1. Overview**

### 1.1. *Introduction*

IMPACT consists of a number of instruments connected to the spacecraft via the Instrument Data Processing Unit (IDPU). The IDPU directly controls the Boom suite instruments (MAG, SWEA, STE), and PLASTIC. In addition it serves as the spacecraft interface for the SEP instrument suite. This document shall describe how to run the IDPU and the boom suite instruments. SEP and PLASTIC will have separate Users Manuals describing how to run those subsystems.

## 1.2. *Document Conventions*

In this document, TBD (To Be Determined) means that no data currently exists. A value followed by TBR (To Be Resolved) means that this value is preliminary. In either case, the value is typically followed by a code such as UCB indicating who is responsible for providing the data, and a unique reference number.

### 1.3. *Applicable Documents*

The following documents are closely interrelated with this specification. All documents can be found on the Berkeley STEREO/IMPACT FTP site:

http://sprg.ssl.berkeley.edu/impact/dwc/

- 1. Specifications/IDPUSoftwareRequirements
- 2. Specifications/PLASTIC\_Software\_rec PLASTIC instrument software requirements
- 3. Specifications/IDPUSpec (IDPU Data Controller Board Specification)
- 4. ICD/IMPACT\_ICD\_init\_rev (IMPACT/Spacecraft ICD, on the APL web page)
- 5. ICD/Impact Serial Interface (Instrument Serial Interface Specification)
- 6. Specifications/DBC04 IDPU DCB Description
- 7. ICD/MOC-POC\_ICD\_Rev- (MOC to POCC ICD)
- 8. Specifications/SIF06 ( SWEA/STE interface specification)
- 9. Plans/IDPU\_SDP (IDPU Software Development Plan)
- 10. ICD/IMPACT\_CTM\_x (IMPACT Command & Telemetry database)
- 11. TBD (POCC Users Manual)
- 12. Specifications/CmdFmt\_B IMPACT command formats

# **2. IMPACT Overview**

The IMPACT (In-Situ Measurements of Particles and CME (Coronal Mass Ejection) Transients) investigation provides the solar wind electrons, interplanetary magnetic fields, and solar energetic particles (SEP) measurements for the STEREO mission. These measurements characterize, with the UNH PLASTIC solar wind ion measurements, the conditions in interplanetary space resulting from a CME observed remotely by the SECCHI imagers and SWAVES radio tracker. The information obtained allows both multipoint measurement-based reconstruction of the interplanetary transient launched by the CME (called the Interplanetary CME or ICME), and as the spacecraft separation grows, the in-situ detection of ICMEs on one spacecraft of CMEs observed leaving the Sun by the imagers on the other spacecraft.

IMPACT consists of seven instruments: SWEA (Solar Wind Electron Analyzer), STE (Suprathermal Electron Telescope), MAG (Magnetometer), SEPT (Solar Electron Proton Telescope comprised of SEPT-E and SEPT-NS), SIT (Suprathermal Ion Telescope), LET (Low Energy Telescope), and HET (High Energy Telescope). The first three of these are located on the IMPACT boom/mast that extends a total of 4.5m antisunward on each spacecraft. (MAG is 3m from the spacecraft, SWEA is at the end of the boom, at 4.5m). The latter four instruments make up the SEP subsystem that is mounted on the spacecraft body. The SEP instruments are mounted at various locations on the spacecraft body consistent with their Field-of-View requirements, as shown in figure 2-1

All instruments use a common IMPACT IDPU that also serves the UNH PLASTIC investigation for data processing and as the spacecraft interface. The IDPU is mounted inside the spacecraft. The space weather (Beacon) data products for all IMPACT instruments and UNH PLASTIC are also accessed through the common IMPACT IDPU spacecraft interface. Initial processing of the SEP data, including the space weather data, occurs in a dedicated SEP package DPU prior to transfer to the IMPACT IDPU.

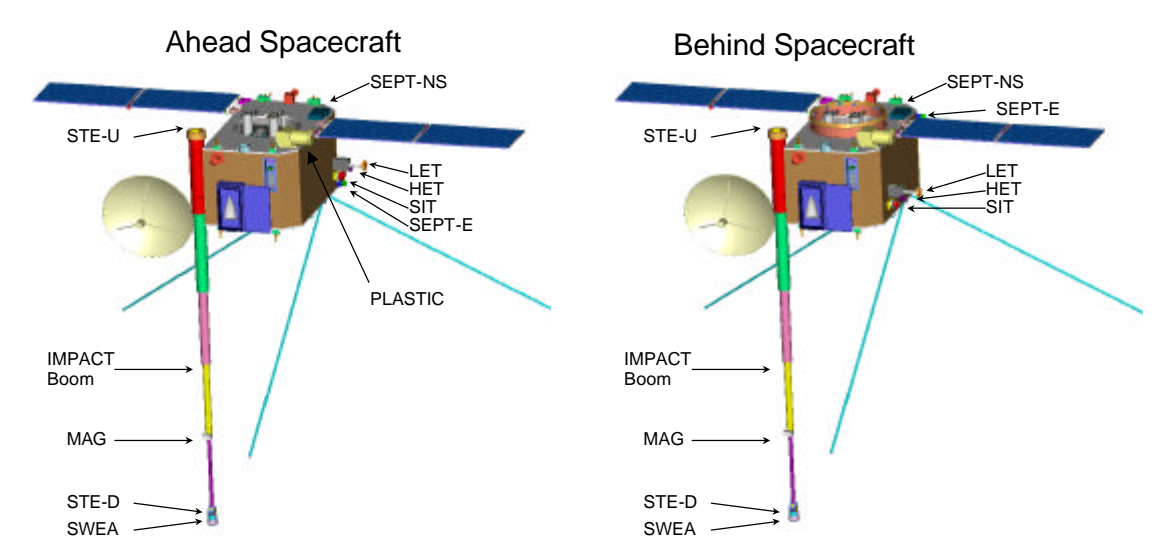

## *Figure 2-1 IMPACT locations on STEREO*

The IMPACT primary data products are summarized in the Table 2.1.

| <b>Experiment</b> | <b>Instrument</b> | <b>Measurement</b>             | <b>Energy or Mag.</b><br>field range | <b>Time Res.</b> | <b>Beacon Time</b><br>$Res. (*)$ | <b>Instrument provider</b>     |
|-------------------|-------------------|--------------------------------|--------------------------------------|------------------|----------------------------------|--------------------------------|
| <b>SW</b>         | <b>STE</b>        | Electron flux and<br>anistropy | $2-100$ keV                          | 10s              | $3Dx$ 5E, 60s                    | $UCB$ (Lin)                    |
|                   | <b>SWEA</b>       | 3D electron distrib            | $-0.3$ keV                           | $3D=30s$         | Moments.                         | <b>CESR</b> (Sauvaud)          |
|                   |                   | core & halo density,           |                                      | $2D=10s$         | 60s                              | $+UCB (Lin)$                   |
|                   |                   | temp. & anisotropy             |                                      | $M$ om $=$ 2s    | PAD:<br>2E*12D                   |                                |
| <b>MAG</b>        | <b>MAG</b>        | Vector field                   | $\pm 500$ nT,                        | 1/8s             | 10s                              | GSFC (Acuna)                   |
|                   |                   |                                | $\pm 65536$ nT                       |                  |                                  |                                |
| <b>SEP</b>        | <b>SIT</b>        | He to Fe ions                  | $0.03 - 2$ MeV/nuc                   | 30s              | 3S x 4E, 60s                     | U. of Md. (Mason)              |
|                   |                   | ${}^{3}$ He                    | $0.15 - 0.25$                        | 30s              |                                  | $+$ MPAE (Korth)               |
|                   |                   |                                | MeV/nuc                              |                  |                                  | + GSFC (von Rosenvinge)        |
|                   | <b>SEPT</b>       | Electrons                      | 20-400 keV                           | 60s              | 4Dx4E, 60s                       | U. of Kiel (Mueller-           |
|                   |                   | Protons                        | 50-7000 keV                          | 60s              | 4Dx4E, 60s                       | Mellin)<br>+ ESTEC (Sanderson) |
|                   | <b>LET</b>        | Ion mass $2-28$                | 1.5-40 MeV/nuc                       | 60 s.            | 3Sx3E, 60s                       | Caltech (Mewaldt)              |
|                   |                   | ${}^{3}$ He ions flux          | $1.5 - 1.6$ MeV/nuc                  | 60 s.            | 2E, 60s                          | $+$ GSFC (von Rosenvinge)      |
|                   |                   | H ions flux                    | 1.5-3.5 MeV                          | 60 s.            | 2Ex2D, 60s                       | $+$ JPL (Wiedenbeck)           |
|                   | <b>HET</b>        | Electrons flux                 | $1-8$ MeV                            | 60 s.            | 1E, 60s                          | GSFC (von Rosenvinge)          |
|                   |                   | H                              | 13-100 MeV                           | 60 s.            | 3E, 60s                          | + Caltech (Mewaldt)            |
|                   |                   | He                             | 13-100 MeV                           | 60 s.            | 3E, 60s                          | $+$ JPL (Wiedenbeck)           |
|                   |                   | Ion mass 2-28                  | 15-60 MeV/nuc                        | 60s              | 2S, 2E, 60s                      |                                |
|                   | <b>SEP</b>        |                                |                                      |                  |                                  | Caltech (Mewaldt)              |
|                   | Common            |                                |                                      |                  |                                  | + GSFC (von Rosenvinge)        |
| <b>IMPACT</b>     | <b>IDPU</b>       |                                |                                      |                  |                                  | <b>UCB</b> (Curtis)            |
| Common            | $(+\text{Mag})$   |                                |                                      |                  |                                  |                                |
|                   | Analog)           |                                |                                      |                  |                                  |                                |

*Table 2-1 IMPACT Science Summary*

# **3. Ground System Overview**

The STEREO spacecraft are controlled by the Mission Operations Center (MOC) at APL in Maryland. The IMPACT suite is controlled by the IMPACT Payload Operations Control Center (POCC) at Berkeley. PLASTIC is controlled by the PLASTIC POCC at the University of New Hampshire. The POCCs communicate with the MOC over the internet using Secure Shell (SSH) and other security measures. The POCC to MOC interface is described in reference 7.

The operation of the POCC is described in reference 11.

# **4. IDPU Overview**

The IMPACT IDPU provides the interface between the STEREO Spacecraft C&DH system and the IMPACT and PLASTIC Instruments. The IDPU software runs on a microprocessor in the IDPU, on the Data Controller Board (DCB). All information transfer between the IMPACT/PLASTIC instruments and the Spacecraft/Ground,

including telemetry, commands, and status flow through the IDPU. The IDPU performs instrument control functions, telemetry compression and formatting, and system monitoring/safing functions.

Figure 4-1 is a block diagram of the IMPACT suite and the IDPU. The instruments communicate with the IDPU over dedicated serial interfaces, as described in reference 5. The instruments are designed to be relatively autonomous. Once their look-up tables have been loaded and their modes and parameters set, they will cycle through their data collection automatically, and provide data to the IDPU without handshaking or other interaction. The IDPU processes the data sent into CCSDS telemetry packets that are sent on to the Spacecraft.

The spacecraft interface is a 1553 bus, as described in reference 4. All telecommands and telemetry are communicated over this interface as CCSDS packets. In addition, status and timing information is provided over this interface.

The spacecraft provides three operational switched and current-monitored power services to IMPACT (IDPU/Mag/STE-U, SWEA/STE-D, and SEP), plus one to PLASTIC. These are controlled by the spacecraft and the Mission Operations Center, and cannot be controlled directly by the POCC. However, the IDPU can request that one or more of these systems be powered off in response to an error condition, and the POCC can trigger such a request via command to the IDPU.

Typically when an instrument is powered off, its survival heater is powered on by the spacecraft. SEP, SWEA/STE-D and PLASTIC have survival heaters. The MAG sensor has a continuous heater that is powered on at all times. SWEA also has an operational heater that is powered off the SWEA/STE-D power service, under control of IDPU software. SEP has a number of operational heaters powered off the SEP power service and controlled by SEP software. Another heater circuit is provided to the IMPACT boom. The heater is controlled by the MOC, and is only on for ~30 minutes prior to deployment to ensure that the boom is warm enough for deployment.

The spacecraft controls most of the IMPACT actuators directly, including the IMPACT boom deployment, SIT and SEPT one-time cover actuators. The IDPU and POCC cannot control these actuators; it must be done by the MOC. The IDPU controls the SWEA (1-time) and STE (reclosable) door actuators. These can be operated by command from the POCC. The STE door shall also be actuated automatically prior to thruster firings and power-down based on status information provided to the IDPU by the spacecraft.

The spacecraft also has 9 temperature sensors that it monitors in the IMPACT suite. These sensors are the only telemetry we get when the IDPU is off. The data from these sensors is part of the spacecraft telemetry, not the IMPACT telemetry, and will not be available to the POCC in real time (it will be part of the spacecraft status data provided non-real time to the POCC - TBR). Likewise the current monitors on the spacecraft power services is Spacecraft telemetry.

The IDPU does relatively little for the SEP suite of instruments. Those instruments have their own processing elements, so the IDPU is mostly a bent pipe for their command and telemetry. SEP will have its own Users manual.

While the IDPU runs the PLASTIC instrument, its shall be operated by the PLASTIC team relatively independently of the IMPACT suite. PLASTIC will have its own Users manual describing the details of instrument operation and constraints.

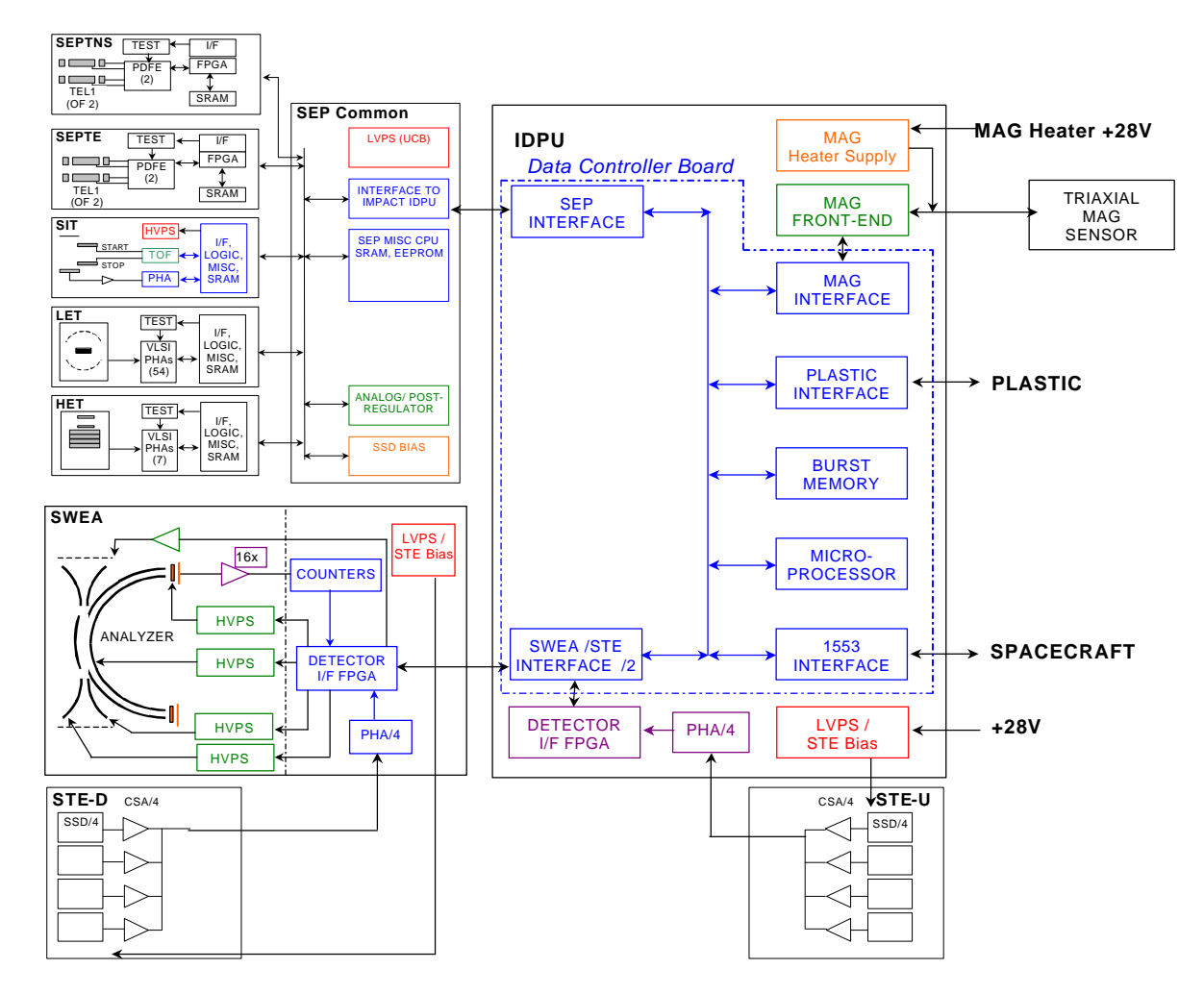

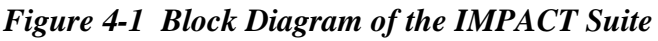

# **5. IDPU Commands**

The IDPU receives commands formatted in CCSDS telecommand packets. Commands within the IMPACT or PLASTIC ApID (Aplication Identifer, a code in the CCSDS packet header) range are forwarded to the IMPACT IDPU (see reference 4 and 7). These commands are formulated by the IMPACT and PLASTIC POCCs, sent on to the MOC, then on to the spacecraft, and finally to the IDPU. Commands can be sent real-time or

time-tagged. Two kinds of time-tag are accommodated: one interpreted by the MOC, indicating the earliest and latest time the command can be sent (to accommodate the fact that we are not always in contact), and one interpreted by the spacecraft using a timetagged command buffer (to allow commands to be accurately timed independent of the contact schedule). The POCC can set either or both of these time tags on the commands it generates.

The IMPACT and PLASTIC range of telecommand ApIDs is further broken down by the task in the IDPU to which it is addressed. Telecommands with SEP ApIDs are forwarded directly to SEP without further interpretation. The IMPACT POCC is constrained to only be able to make send IMPACT ApID commands by the MOC, while the PLASTIC POCC can only send commands with PLASTIC ApIDs. The IDPU is designed such that commands to PLASTIC should not affect IMPACT and vice-versa.

There are a range of System commands, such as memory load, which are normally IMPACT commands. These commands may also be sent with PLASTIC ApIDs by the PLASTIC POCC if need be, but this must first be enabled in the IDPU (by IMPACT command). It is expected that this will not be needed normally.

The IMPACT basic command format and encoding is described in reference 12. The details of the command formats are described in the database in reference 10. The POCC reads the database in reference 10 to encode commands from mnemonics. The database also indicates hazardous commands that require verification before they are sent. An operator should get authorization before proceeding with a hazardous command.

Most IDPU commands are parameter setting commands or function commands. Parameter setting commands set one or more parameters in the parameter table for the task indicated by the command ApID. Parameters include such things as instrument threshold settings and packet generation rates. Function commands perform some immediate function, such as dumping memory or activating an actuator. Details of these tables and functions are indicated in the database, reference 10.

Most commands are fixed length, but some, such as memory load commands, are variable length. The POCC determines the length of the command from the number of parameters entered. The POCC does not know the length of the commands or the size of parameters in the command (byte or word), so care must be taken in formulating commands. The POCC will generate a byte parameter unless it is entered in such a way to indicate it is a word parameter (e.g. 0x0000). See reference 10 for more details. Parameter load commands are variable length, to allow more than one parameter to be modified using a single command. This can cause unexpected results if care is not taken.

Commands can also be provided to the POCC in the form of command messages as described in reference 7. Pre-coded commands in this format can be referenced by file name or can be sent real-time (during I&T or commissioning) via a socket interface in the POCC. This scheme is the method that will be used by the SEP team to provide preencoded commands.

# **6. IDPU Telemetry**

The IDPU formats data from the IMPACT and PLASTIC instruments and housekeeping into CCSDS packets as described in reference 7. This data is passed to the spacecraft as described in reference 4, and makes its way back to the POCC from the MOC as described in reference 7.

The IDPU generates packets with ApIDs based on the telemetry source task, with IMPACT data having IMPACT ApIDs, and PLASTIC data having PLASTIC ApIDs. Note also that Beacon data has a specific range of ApIDs which are a subset of the IMPACT and PLASTIC ApID ranges. The spacecraft sends beacon data in real time to any ground station listening, and also records and plays it back (twice) as part of the normal telemetry stream. Non-beacon data may also be sent real-time during DSN passes as well as being recorded and played back (sometimes more than once). All this data will eventually be merged into a single data set for IMPACT.

Packets from the various sources are merged into a telemetry queue and sent on to the spacecraft. If any one data source generates more data that it has been allocated, the queue will back up and telemetry shall be lost. Error messages will indicate this situation, which typically is the result of incorrect parameter settings in the IDPU.

The detailed telemetry formats for the housekeeping and SWEA, STE, and MAG packets are described in the database in reference 10. Each packet has an ApID that indicates where the packet came from and what format the data is in. For some packets other data in the packet must be used to interpret the data, such as sample rate or gain. Some telemetry sources have programmable packet generation rates. This allows some flexibility, particularly during I&T and Commissioning to trade telemetry bandwidth or make use of extra bandwidth provided by the spacecraft.

MAG, SWEA, and STE also make Burst telemetry. This is high time resolution data collected over short intervals (minutes) when the data indicates something interesting has happened. This Burst data is then slowly played back as part of the normal IMPACT telemetry over an interval of several hours. The Burst system is designed to always have something to send, and its telemetry allocation can be finely adjusted to use whatever telemetry bandwidth is available.

The POCC GSE shall display and limit-check the housekeeping telemetry. A separate science display will be capable of displaying instrument data in an engineering format suitable for verifying instrument operation. Data shall be passed on to data analysis systems for generation of higher level products and analysis by scientists. The POCC may be set to get data real-time, or played back over a specific range of ground receive times. Data Analysis processing will be based on merged products downloaded from the MOC or Stereo Science Center (SCC) by FTP.

# **7. IDPU Startup**

In response to a power-up, or a watchdog reset, or a commanded reset, the IDPU starts executing from the boot PROM. The boot PROM contains the command and telemetry handling routines plus the EEPROM writing code, but no instrument code. Only housekeeping and requested memory dump telemetry are generated, and instrument commands will be rejected. The system will normally stay in boot code for 10 seconds, and then copy the first EEPROM code segment to RAM and start executing that. This sequence can be modified during the 10 second window by requesting a different EEPROM segment be loaded (one of four such images in EEPROM), or that code be executed directly out of EEPROM (saves power), or the system can be instructed to continue running the boot code. This allows the operator to avoid running a bad EEPROM code image. The system will not execute an EEPROM code image unless it has a good checksum value.

# **8. Memory Map**

The IDPU contains 8kBytes of PROM, 256kBytes of EEPROM, and 3Mbytes of RAM. I/O and processor registers are also memory mapped. The hardware memory map is described in reference 3 and 6. The processor has only a 64Kbyte memory address space, so the memory is paged – this is also described in reference 3 and 6. Commands for accessing memory must specify a memory page as well as the offset in that page. Typically pages are 16Kbytes in size, and there are 256 such pages in the memory map. However a few commands deal with 'code pages', which are 64Kbytes in size.

You can access the I/O registers directly using memory load/dump commands by setting the page to zero. I/O registers are described in reference 6.

Code is typically loaded into the lowest RAM area (page 40h), but boot code gets loaded into 44h. Various parameter tables that control operation have special commands to access them without having to know where they are located in memory. Details of other memory areas are documented in the source code.

# **9. Constraints**

## 9.1. *General Constraints*

#### 9.1.1. Telemetry bandwidth

Any task with programmable telemetry bandwidth must be organized so that the total IMPACT allocation is not exceeded. Note that on special occasions the IMPACT allocation might be increased. Typically programmable packet generation rates are set by parameter table commands. Command sequences will be set up which alter the telemetry allocations in a consistent manner for various tests. Typically the Burst telemetry rate is adjusted to make the total come out to the available allocation, since the Burst rate can be set to an arbitrary number (/SetBurstRate command).

### 9.1.2. EEPROM Write

The IDPU software and tables are contained in EEPROM.

In order to write to the EEPROM, there are a number of constraints:

- 1. The system cannot be running out of EEPROM. Either run from the boot code or copy the EEPROM code to RAM and run from RAM.
- 2. The EEPROM Write must be enabled before writing, and cleared after writing to the EEPROM (Hazardous command)
- 3. Special EEPROM Write Commands must be sent, not Memory Write commands.
- 4. The EEPROM image must conform to the code page standards. This means that the address space from 2000H to 3FFFH must be practically identical to the Boot PROM image.
- 5. You can patch the EEPROM code as desired, or re-write it all.
- 6. The EEPROM checksum should be updated prior to trying to run the code. Bad checksums in the EEPROM or RAM code page images are flagged in housekeeping.

### 9.1.3. Code Page Select

To change from one code page image (EEPROM or RAM) to another after boot can be performed with a Code Page Select command (Hazardous Command). The code page being switched to must conform to the code page standard outlined above. Normally this command is used to switch from an EEPROM page to a copy of that page in RAM. Switching between different code pages is dangerous, and is likely to cause the IDPU to reset. There is also a /ResetToPage command that will jump to the reset vector on a selected code page. /ResetToPage 0 jumps to the PROM page, and is equivalent to a power-on reset. /ResetToPage 8 jumps to the reset vector in the first EEPROM image.

#### 9.1.4. Execute Commands

The system allows code at a specified location to be executed once, or executed every polling loop (Hazardous commands). The referenced code must be on the current code page. This system must be used carefully to ensure the code executed is compatible with the system, or the IDPU may reset.

## 9.2. *MAG Constraints*

Do not power on the IDPU or MAG Heater without a MAG sensor attached.

Sometimes the MAG sensor comes up in a saturated condition. This can eb cleared by sensing a /MAGEnableIF command.

## 9.3. *SWEA Constraints*

#### 9.3.1. SWEA cover actuator

The SWEA instrument has a 1-time cover opening actuator. Once opened, this cover can only be re-closed manually (not at all after launch). This cover is designed to prevent contamination of the sensitive Micro Channel Plate (MCP) detectors in SWEA. Typically this cover shall be opened during commissioning, no sooner that 24 hours after

launch (to allow time for the spacecraft to out-gas). The cover will also be opened during I&T, but only when measures have been taken to ensure the MCP are not contaminated. The SWEA cover opening requires two commands (ARM and Execute); the ARM command is hazardous, and should not be sent without authorization. The Execute command must follow the Arm command within a few seconds or the hardware will time out, and the Execute command will be ignored.

An enable plug on the side of SWEA disables the SWEA door actuator (this is the same enable plus used to enable SWEA High Voltage and the STE door actuators). Normally, during I&T, this enable plug will be out, providing another level of safety against accidental cover opening. This enable plug must be in for launch, and for any test requiring the door to be opened. The plug should not be installed without authorization. There are two enable plugs; a red-tag "Test" enable plug and a green-tag "Flight" enable plug. Both plugs enable door actuation.

#### 9.3.2. SWEA High Voltage

The SWEA contains High Voltage (up to 3000V). No high voltage is exposed, so there is no hazard to personnel. However, if the MCP high voltage is applied when SWEA is not in a good vacuum (<1E-5 Torr) there is a risk of arcing in the instrument that could damage the detectors and electronics.

There are two high voltage supplies: the MCP supply and the Non Regulated (NR) supply that is the basis of the SWEA analyzer electrostatic optics voltages.

To enable the SWEA High Voltage supplies requires two commands (Arm and Execute); the ARM command is hazardous, and should not be sent without authorization. The Execute command must follow the Arm command within a few seconds or the hardware will time out, and the Execute command will be ignored. Once enabled, the SWEA MCP supply can be programmed to the desired voltage by ground command, and the SWEA analyzer supply cycling starts.

The MCP supply should not be changed without authorization.

An enable plug on the side of SWEA disables the SWEA high voltages (this is the same enable plug that enables the SWEA and STE door actuators). Normally, during I&T, this enable plug will be out, providing another level of safety against accidental application of high voltage. This enable plug must be in for launch, and for any test requiring high voltage. The plug should not be installed without authorization. There are two enable plugs; a red-tag "Test" enable plug and a green-tag "Flight" enable plug. Both plugs enable door actuation. The Test plug enables everything except MCP high voltage; the Flight plug enables everything. Note that running the NRHV system in air is not hazardous to the instrument or personnel.

## 9.3.3. SWEA Purge (I&T)

During ground operations, the SWEA shall be purged to prevent the build-up of contaminants on the MCP detector. Purge (5L/hour) shall be provided on a nearly continuous basis (outages of up to 24 hours can be accommodated). Purge shall be provided via a separate purge fitting rather than the spacecraft purge manifold due to boom deployment issues. Just prior to encapsulation (pre-launch) purging shall be discontinued and the SWEA/STE-D purge manifold removed.

## 9.3.4. SWEA External Cover (I&T)

SWEA has an external non-flight cover to protect the delicate external grids and keep the aperture clean. This cover will be on for most of I&T, but must be removed before launch, probably just before encapsulation.

#### 9.4. *STE Constraints*

There are two separate STE instruments; STE-U (upstream, sunward FOV, mounted on the boom at the sunny end), and STE-D (down-stream, anti-sunward FOV, mounted with SWEA at the end of the boom). These two can be operated fairly independently, but their data products are combined.

#### 9.4.1. STE Bias Supplies

Each STE unit has a bias supply for setting the detector bias. This supply is programmable using the command /SetSTEUBias or /SetSTEDBias followed by an 8-bit DAC value, 0-255 corresponding to  $0 - 140V$ . The default DAC value is 26, which is the minimum value to get reasonable resolution out the system. A higher bias may be desirable; this will be determined during commissioning and updated periodically (there is some evidence that a higher bias may be needed to mitigate radiation damage to the detector over time).

#### 9.4.2. STE Doors

Each STE unit has a door mechanism to protect the detector from contamination or direct exposure to sunlight (which could overheat the detector). The door may be opened or closed by command (/STEUDoorOpen, /STEDDoorOpen, /STEUDoorClose, /STEDDoorClose). STE-D door actuation is only possible if either the Test or Flight enable plug is installed into the SWEA pedestal. Door actuation has a number of constraints imposed by the IDPU to prevent damage to the actuator wire. The door cannot be actuated if the STE unit is too warm, the door actuation has a maximum actuation interval, and the door cannot be actuated before the system has had time to cool off from the previous actuation. All these parameters are programmable by table load, but should not be altered without authorization. The default parameters are appropriate for normal on-orbit operation (STE cold, in vacuum). There are other sets of parameters in scripts for other specific situations, most notably for in-air, room temperature testing (script file STEDoorAir.cmd). For ground testing in air you will need to run this script before attempting to actuate the door (if not, and error will be generated).

After normal operations are reached, IDPU Instrument Control Scripts will be loaded to automatically actuate the STE doors in response to thruster firing warnings, off-pointing warnings, and power-down warnings from the spacecraft. The default IDPU Instrument Control Scripts do not actuate the STE doors.

## 9.5. *SEP Constraints*

The IDPU is mostly a bent-pipe for SEP. There are no IDPU constraints for SEP. SEP instrument constraints are documented in the SEP Users manual.

## 9.6. *PLASTIC Constraints*

PLASTIC constraints are documented in the PLASTIC Users Manual.

## **10. Software Maintenance**

The IMPACT and PLASTIC code is written in Intel 80196 assembly language. The code has a number of constraints that are not obvious. Do not make changes to the code, particularly the system code, without a good understanding of those constraints. Any code modification should first be tried out on an IDPU ETU unit, and it should pass an Acceptance test before being loaded onto a flight unit.

#### 10.1. *Building Code*

Software is developed using the Phyton PDS-96 development tool. Project IMPACT EEPROM A is used to generate the code for the Ahead spacecraft and IMPACT\_EEPROM\_B for the behind spacecraft. The released version of this code resides on computer 'Curtis' at U. C. Berkeley Space Sciences Laboratory. It is in directory C:\Users\Stereo\Designs\FSW\V1.0. The version number should be updated in file Build.inc in subdirectory EEPROM\_A (Ahead) or EEPROM\_B (Behind) before building the code. PDS-96 will build the following files in a subdirectory of the source directory listed above:

Ahead spacecraft, Project IMPACT\_EEPROM\_A: EEPROM\_A\IMPACT\_EEPROM\_A.HEL EEPROM\_A\IMPACT\_EEPROM\_A.HEX EEPROM\_A\IMPACT\_EEPROM\_A.HEE

Behind spacecraft, Project IMPACT\_EEPROM\_B: EEPROM\_A\IMPACT\_EEPROM\_B.HEL EEPROM\_A\IMPACT\_EEPROM\_B.HEX EEPROM\_A\IMPACT\_EEPROM\_B.HEE

These are Intel Hex files, which together define the EEPROM memory image for one code page.

#### 10.2. *DeltaHex*

The next step is to combine the HEX files. This is done by a program called DeltaHex. This program can either build a full image, or build a 'Delta' image containing only the differences between the new code and the most recent version (as defined by binary file DeltaHex.dat, generated whenever a new baseline is built).

The input to the DeltaHex program defaults to the files identified in DeltaHex.cfg, typically one of the two lists of 3 files indicated above. That can be changed before running DeltaHex, or in the course of running DeltaHex using its user interface. When you quit DeltaHex, DeltaHex.cfg is updated.

The output file is called DeltaHexBaseline.hex (for a new baseline) or DeltaHex.hex (for a delta). These files are again Intel Hex files and end up in the DeltaHex directory (where the DeltaHex program resides), nominally C:\Users\Stereo\Designs\GSE\DeltaHex.

### 10.3. *Hex2Cmd*

Hex2Cmd takes an Intel Hex file and converts it into a command script to be loaded into the IDPU by the stgsect POC program. Hex2Cmd starts by asking for the source file; you navigate to the DeltaHex diretory and select the source file, typically DeltaHexBasline.hex.

Hex2Cmd will next ask you what memory page the code is to be loaded into (in hex). Typical values are 40 to load into RAM (from Boot code), 20 for the first EEPROM image, 24 for the second 28 for the third, and 2C for the fourth.

Hex2Cmd then generates a file with the same name but ending in .cmd.

Typically the output file is renamed after running the program (so it is not over-written the next time you run). The normal file name is something like: Code20050225V25\_EEPROM0.cmd Indicating code generated on February 25 2005, version 25, to be loaded into the first EEPROM page.

## 10.4. *Loading Code*

Now you can run stgsect and run the command script with the Start command; navigate to the directory containing the .cmd file and select it. It typically takes a few minutes to load. If you are loading an EEPROM image, first send the command '/EEPROMEnable'. After loading, you need to update the code checksum using '/UpdateChecksum #', where # is 0 for the first EEPROM code page, 1 for the second, 2 for the third, 3 for the fourth, and 4 for the RAM code page. Finally send '/EEPROMDisable'

#### 10.5. *MemCheck*

The MemCheck can be used to compare a memory load to a memory dump to verify the load. First dump the code page. For example, to dump the first EEPROM image do the command '/DumpMemory  $0x200x00000x0100$ '. This will take a while  $-256$  packets at one packet every 10 seconds typically. Note the name of the data file that stgsect is currently logging telemetry to. Then run the MemCheck program. Push the 'ReadLoad' button and select the name of the file containg the memory load (.cmd file). You can verify the range of memory that is loaded on the display. Next press the 'ReadDump' button and select the telemetry file (.tlm) containing the dump. The system then

compares what is in the dump with what is in the load and tells you if they match. #loaded should be the same as #verified and #wrong should be zero.